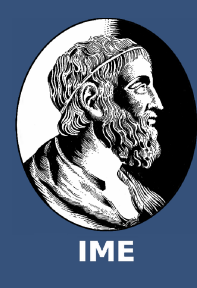

# Geração procedural de ambientes para jogos eletrônicos

Gustavo Teixeira da Cunha Coelho, Orientador: Dr. Marco Dimas Gubitoso Instituto de Matemática e Estatística, Universidade de São Paulo - Trabalho de Conclusão de Curso

# Introdução

Muitas vezes jogos eletrônicos se utilizam de geração procedural conteúdo para gerar jogabilidade que possa ser considerada "interessante" por seus usuários. Um desses conteúdos é o "mundo do jogo". Porém, o processo de criação de tal mundo de jogo, seja de forma manual ou procedural, pode tomar muito tempo dos desenvolvedores.

Neste trabalho é proposta a criação de uma ferramenta que possibilite que um usuário possa facilmente criar um mapa para uso em seu jogo, sendo flexível o suficiente tal que o mundo seja personalizado de acordo com as necessidades do usuário de acordo com seu jogo.

# **Objetivos**

- A geração de mapas de altura como base para o relevo do mapa de jogo.
- A manipulação de mapas de altura de acordo com parâmetros dados pelo usuário para a criação de um mapa de jogo.

Um "mapa de altura" (Heightmap em inglês) é um tipo de imagem que armazena dados que descrevem a elevação de um terreno. Existem vários métodos para a criação de um mapa de altura e vários programas que os geram e utilizam.

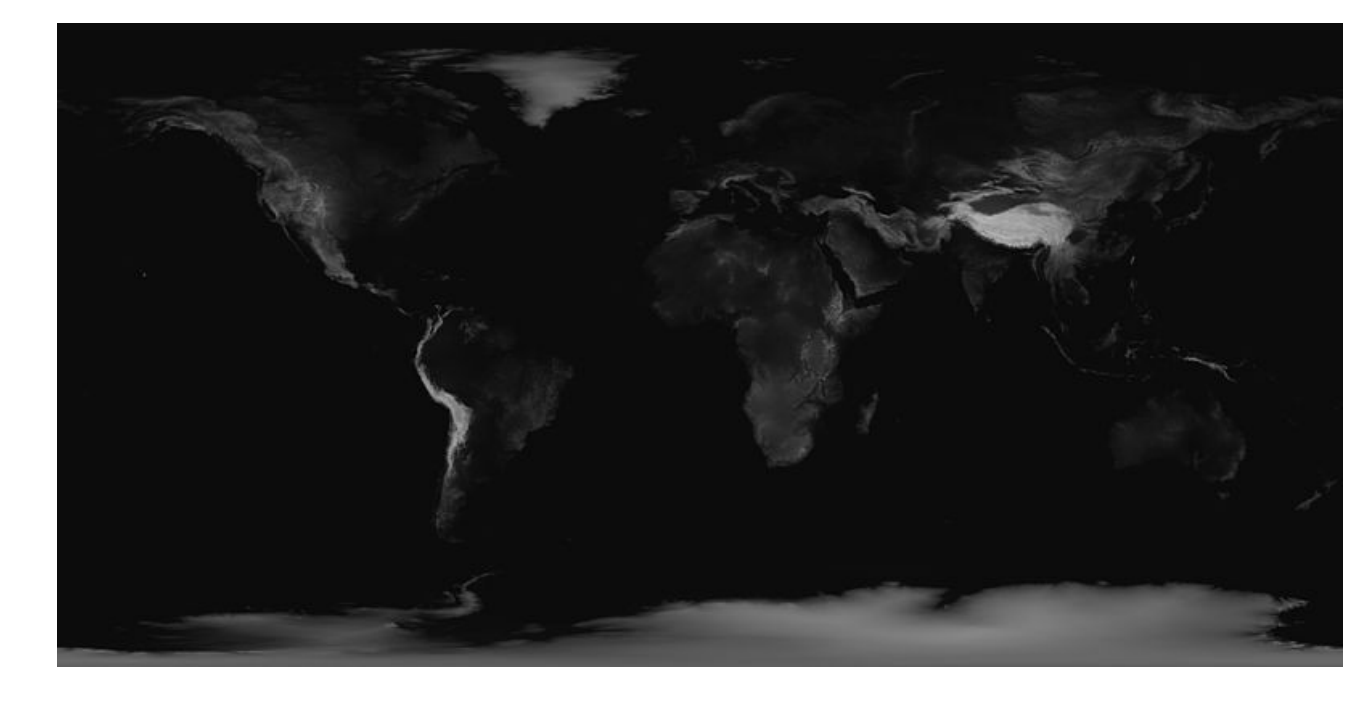

Inicialmente é necessário criar um mapa de altura. Ele servirá de base como o relevo do mapa de jogo final. Um método bastante usado é o uso de funções geradoras de ruído, tais como Value Noise e Perlin Noise, seguidos da somatória de várias instâncias de tais ruídos. Tal método foi o usado neste trabalho.

Os mapas gerados são salvos como uma imagem no formato Netpbm. Estes mapas são usados como entrada do "processador de mapas", que modifica esse mapa de entrada de acordo com as especificações do usuário para ter como resultado o mapa de jogo.

### Mapas de altura

Infelizmente apenas a imagem em si não é uma boa maneira de visualizar os dados contidos no mapa, especialmente após este ter sido processado. Por isso foi criado um visualizador que possa não apenas mostrar um modelo 3D do mapa de altura, mas também um modelo 3D do mapa de jogo após o processamento terminar.

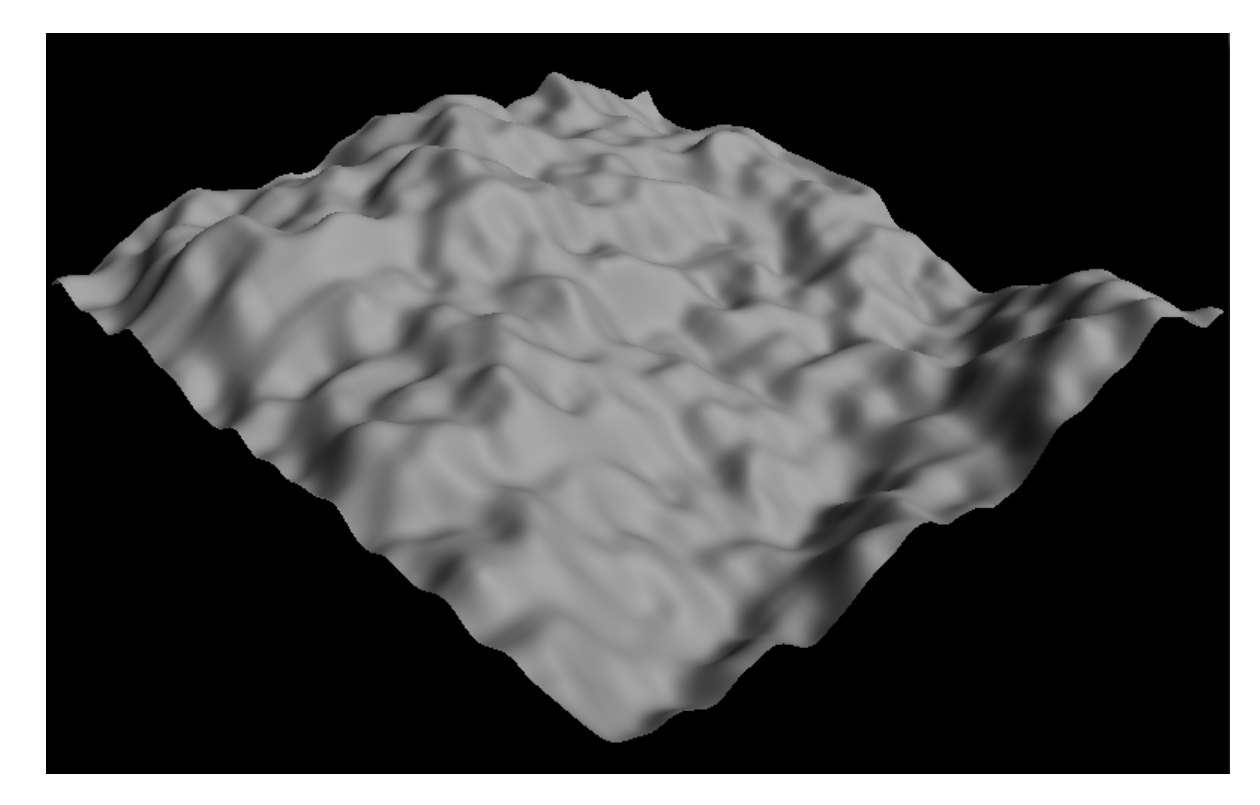

Figura : Visualização 3D de mapa gerado com o algoritmo Perlin Noise.

# Transformação de um mapa de altura em um mapa de jogo

#### Figura : Mapa de altura da Terra.

O mapa de altura gerado anteriormente é então usado como entrada no processador para criar o mapa de jogo. Este mapa depende de uma série de parâmetros dados pelo usuário. Os parâmetros descrevem, por exemplo, o limite de altura que delimita o nível do mar, as regras de divisão do mapa em "biomas" distintos, a geração de conteúdo do mapa tais como rios e a análise do mapa segundo vários fatores para capacidade de habitação populacional. Como pode se perceber, os parâmetros são muitos, e por isso estes são colocados em arquivos separados ao invés de serem passados via linha de comando.

A análise e transformação do mapa se dá nos seguintes passos:

Aplicação da linha de nível do mar.

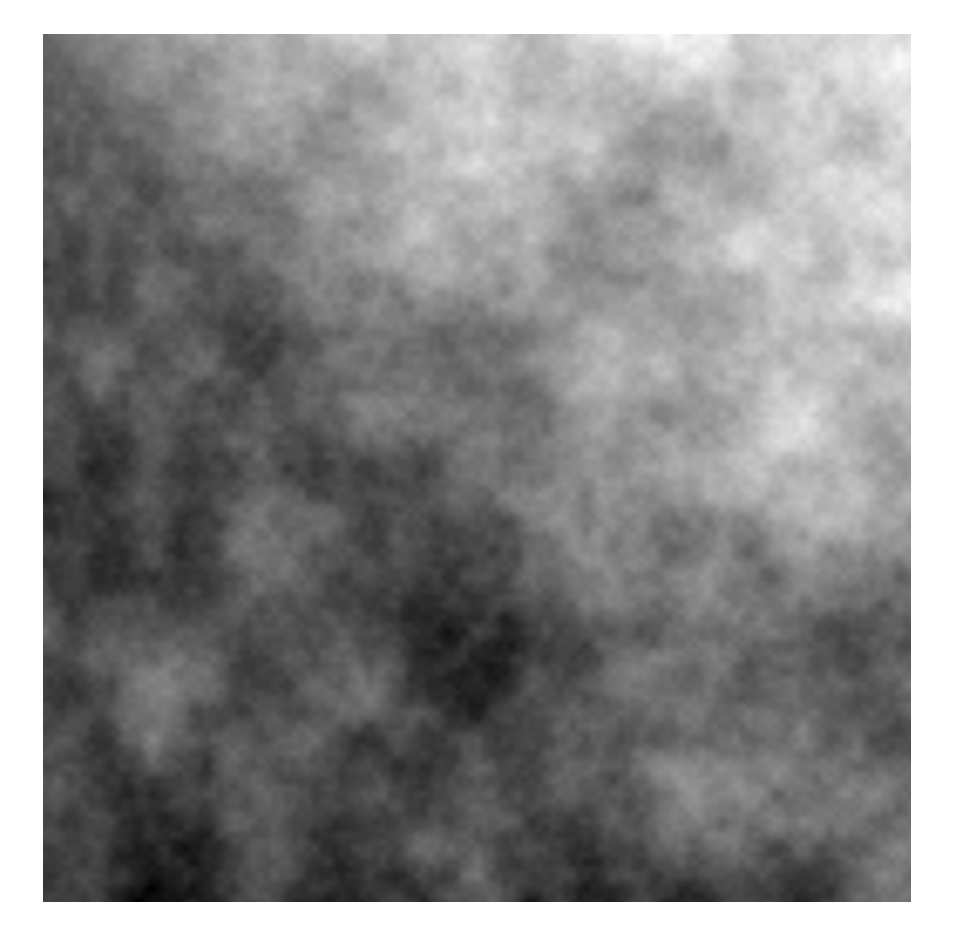

Figura : Mapa de altura gerado usando Value Noise.

- 
- $\triangleright$  Cálculo de valores a serem usados em outros passos para cada ponto do mapa, tais como vetor normal, ângulo de inclinação e continentalidade.
- Divisão do mapa em biomas segundo vários critérios determinados pelos parâmetros recebidos.
- ► Geração de conteúdo do mapa de acordo com os parâmetros recebidos.
- Análise de capacidade de habitação de acordo com os parâmetros recebidos. As informações geradas neste passo são guardadas em um arquivo com todos os dados gerados para uso então pelo usuário final.

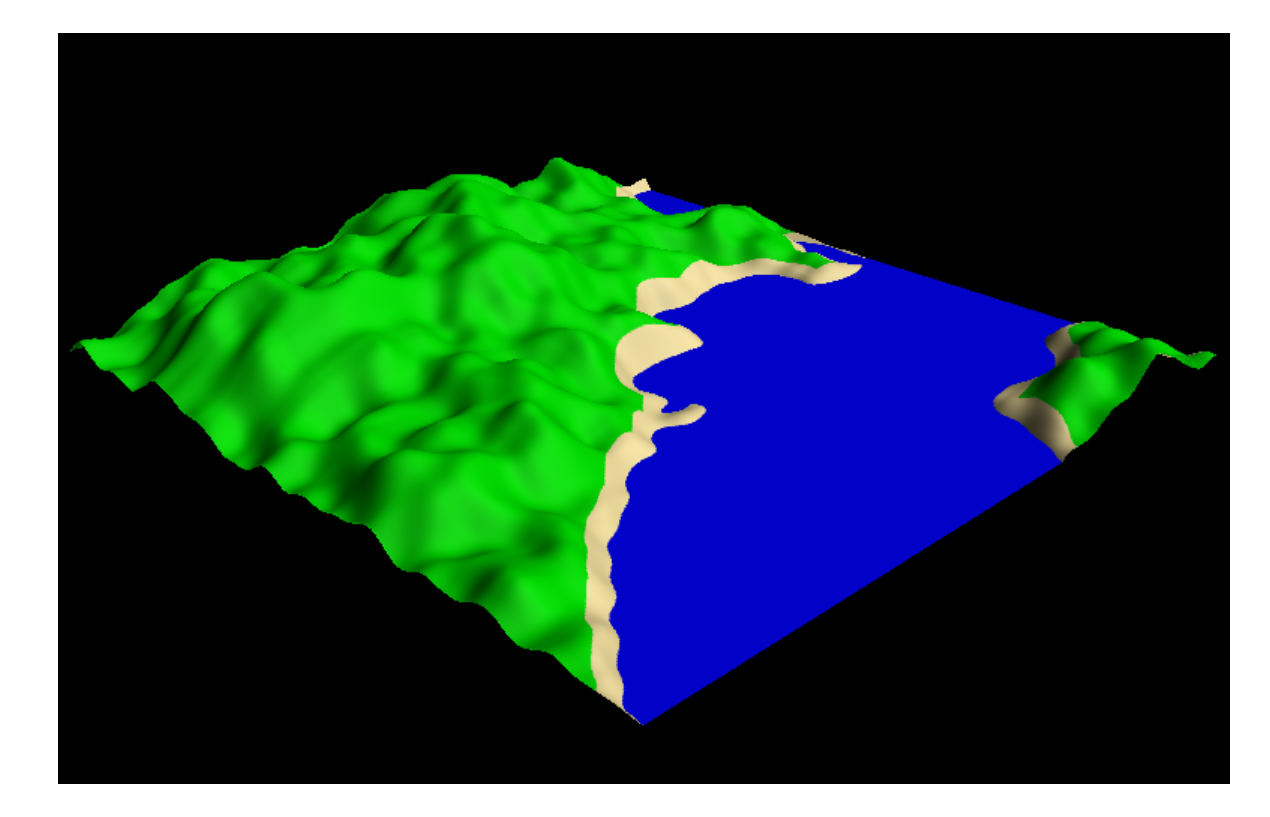

Figura : Mapa de jogo resultante após processamento utilizando regras simples.

Apesar de já estar funcional, várias partes da ferramenta precisam de melhorias.

#### Visualizador 3D de mapas de altura e mapas de jogo

- ▶ Melhorias na geração de mapas de altura através de técnicas mais sofisticadas para obter terrenos ainda mais realistas.
- $\blacktriangleright$  Melhorar a usabilidade dos arquivos de entrada para aumentar a flexibilidade dos mapas gerados.

# Trabalhos Futuros